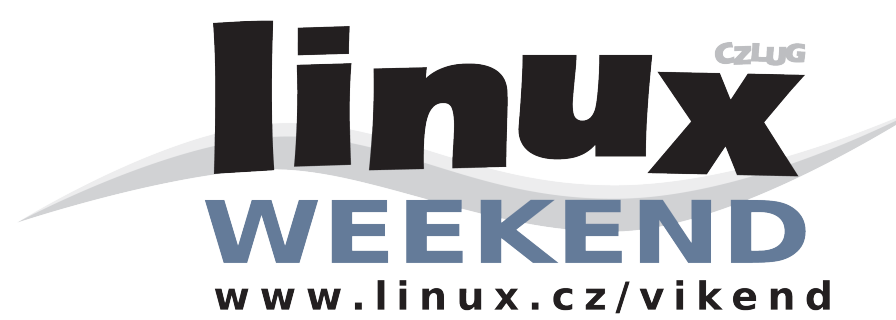

Bojíte se BSA?

program ?

Chcete se zbavit problémů s viry a jiným malware?

Ch cete používat software, na k terém se

Byla ukončena podpora pro váš oblíbený

Chcete ote vírat e-maily bez obav?

výrazně podílejí čeští vývojáři?

Jste vývojář?

Student hledající semestrální projekt, který bude mít smysl? Baví vás programování pro programování? Chcete získat pěknou referenci do životopisu?

# **Pozne jte svobodný** software

### Přijďte se podívat na Linuxový víkend

**k dy k de ?**

Praha, 2. a 3. prosince 2006, v budově ČVUT FEL, Technická 2, Praha 6

**k do m ůže přijít?**

Kdokoliv, vstup je zdarma a každý návštěvník obdrží číslo časopisu LinuxExpres zdarma

**pro k oh o je ak ce urče na?**

Pro studenty ČVUT Pro domácí i firemní uživatele Linuxu Pro začínající nebo budoucí linuxové správce A na své si přijdou i linuxoví profesionálové

Pro prvních 100 registrovaných jsou připraveny malé dárky v podobě velké sady CD s běžně používanými distribucemi Linuxu.

### Další informace a registraci naleznete na http://www.linux.cz/vikend

Akci pořádá České sdružení uživatelů Linuxu ve spolupráci s Fakultou elektrotechnickou ČVUT.

## Program Linuxového víkendu

### Den serverově konfigurační

### **Sobota 2. prosince**

### **9 :00 — 10:30 Linuxové m inim um správce De bianu**

Dan Ohnesorg, předseda CZLUGu, seznámí přítomné se základními postupy při administraci systému, diagnostice chyb a poskytne rady pro začínající správce, kteří přechází z jiného systému.

### **10:45 — 12:15 Routing statick ý i dynam ick ý**

Mgr. Ondřej Filip, výkonný ředitel CZ.NIC a jeden z autorů směrovacího démona BIRD, Vás provede konfigurací sítí od těch nejjednodušších po rozsáhlé dynamicky směrované. Instantní úvod do OSPF a Quaggy.

### **12:15 — 14:00 Pole dní pře stávk a ane b obědová pauza**

### **14:00 — 14:30 Stre am ing s pom ocí VLC**

Jiří Snopek, jeden ze správců rozsáhlé komunitní sítě Rudná.Net, ukáže, kterak je možné vlastní televizi vysílati a nebo digitální vysílání sobě na mnoha televizích zpřístupniti.

### **14:45 — 15:45 W e bový se rve r Apach e**

Základní a pokročilá konfigurace aneb vlastní WWW server jednoduše. Přednáší Ondřej Čečák z Linuxsoftu.

### **16:00 – 17:00 Jak se neutopit ve spamu**

Jak fungování elektronické pošty usnadňuje život spammerům a tím jej znesnadňuje obyčejným lidem. Co je spam, odkud se bere, jaké má vlastnosti. Jak spam rozpoznat a efektivně se mu bránit. Jak tyto obrany lze obejít a proč tady spam bude nejspíš stále. Doporučené praktiky pro konfiguraci poštovních serverů se zaměřením na snížení množství smetí v elektronické poště. Přednáší Jan "Yenya" Kasprzak.

### **17:15 — 18:15 IP te le fonie a ENUM na Aste risk u**

Jak volat bez drátů a ještě k tomu někam i zadarmo? Řešením je vlastní ústředna. Jak nakonfigurovat open source telefonní ústřednu Asterisk pro IP telefonii a dotazování do ENUM vám předvede Ondřej Surý.

### **18:30 — 19 :30 Ak ce le rovaný de sk top and Be ryl**

Konečně si mohou dopřát trochu 3D krásy i Ti, kteří neholdují počítačovým hrám. Nejnovější a nejžhavější novinky ve světě pracovních prostředí předvede představitel české komunity Ubuntu, Jenda Vančura.

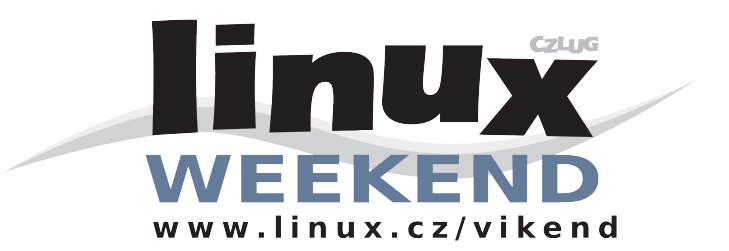

## Program Linuxového víkendu Den desktopově prezentační

### **Ne děle 3. prosince**

### **9 :00 — 10:00 M agie spoje ná s provoze m Linuxu na note book u**

Stačí vyslovit jméno přednášejícího, Pavel Machek, a modří vědí. Přednáška nabitá informacemi slibuje i skvělou zábavu. Pavel Machek je nyní zaměstnán u SUSE a významnou měrou se podílí na vývoji hibernace linuxového kernelu a na podpoře HW obecně.

#### **10:15 — 11:45 D om ácí k ance lář**

Každý ví, že pod Linuxem neběží Microsoft Office. Tato přednáška ukáže, že existují zdatné alternativy, které vás přesvědčí, že život je možný i bez Microsoft Office.

### **11:45 — 13:45 Pole dní pře stávk a ane b obědová pauza**

### **13:45 — 15:15 M ultim e dia**

Linux je zdatným pomocníkem i při zpracování multimedií. Ukážeme Vám, jak si zorganizovat fotografie, jak poslouchat muziku, jak vypálit CD a několik dalších jak. Patronát nad sekcí převzal Antonín Mička, člen výboru CZLUGu.

#### **15:30 — 16:30 SLED ane b SUSE Ente rprise De sk top Linux**

Ing. Aleš Kučera, ředitel Novell ČR, představí desktopové řešení vhodné pro ta ne ináročnější nasazení.

#### **16:45 — 17:45 M andriva**

Ivan Bíbr, neúnavný propagátor Mandriva Linuxu, představí novou verzi distribuce, která dlouhodobě obsazuje přední místa na žebříčcích popularity a to nejen díky snadnému ovládání.

### 18:00 - 19:00 Red Hat Czech, Fedora Core 6 a Red Hat Enterprise Linux 5

Čeká nás představení společnosti Red Hat Czech a brněnského vývojového střediska, krátké představení Red Hat International, popis vývojového modelu distribuce Fedora Core a Red Hat Enteprise Linuxu včetně popisu rozdílu mezi distribucemi Fedora Core a Red Hat Enteprise Linux (RHEL). Dále novinky v distribuci Fedora Core 6, připravované novinky v distribuci RHEL5, praktické ukázky, stručně o virtualizaci a nakonec představeni Xenu a nových nástrojů pro správu virtuálních domén.

#### **19 :15 — 20:00 Kdo si h raje , ne zlobí**

Oto ,tapik' Buchta, správce českého překladu a jednoho z tažení tahové fantasy strategie Bitva o Wesnoth, se Vás pokusí přesvědčit, že kvalitní grafiku, výbornou hratelnost, originalitu a geniální architekturu lze najít i mezi Linuxovými hrami a že skloubení s výhodami svobodného software přináší výhody hlavně hráčům.

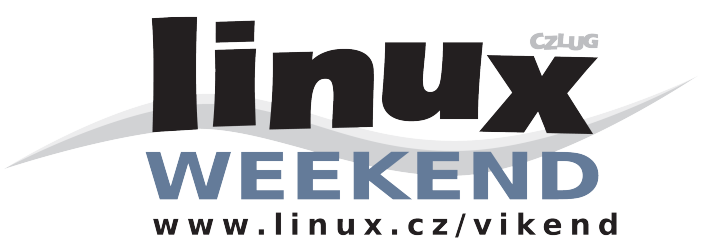

### Několik praktických informací

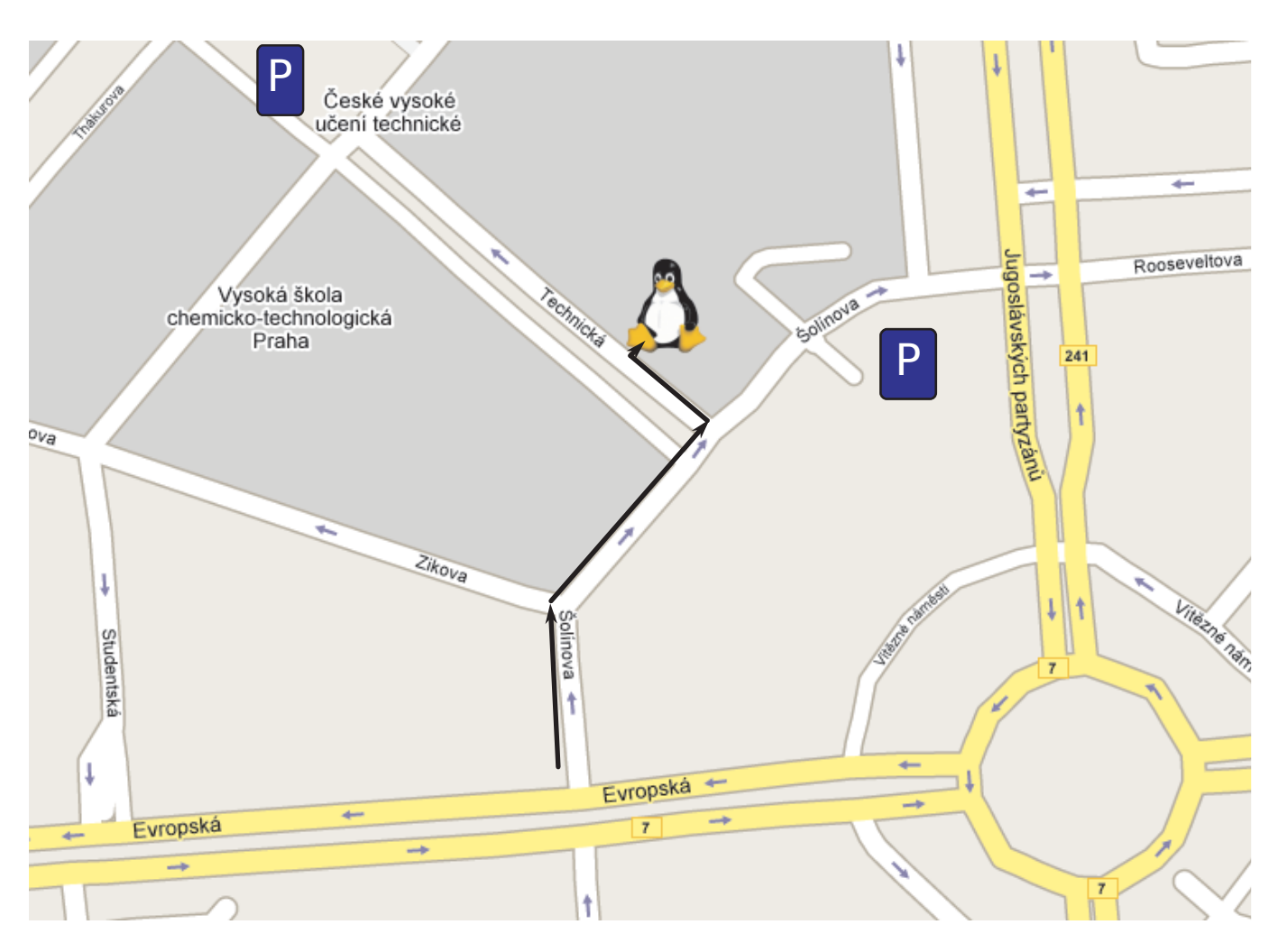

Na místo se nejlépe dostanete metrem, stanice Dejvická. Po vystoupení ze soupravy vyjedete východem s ekalátory a na povrch vystoupíte prvním výstupem vpravo. Obejdete kousíček náměstí po okraji parku a jste přímo v ulici Technická, první vchod do budovy po pravé straně je ten správný.

Pokud pojedete jinak, pak můžete použít tramvají číslo 20 a 26 nebo autobusů číslo 107, 116, 119 , 143, 147, 217, 217.

Při příjezdu autem počítejte s tím, že parkování může být velmi obtížné.

### **O če sk ém sdruže ní uživate lů Linuxu**

Základním posláním Českého sdružení uživatelů operačního systému Linux je sdružovat vývojáře, správce a uživatele operačního systému Linux, vytvářet vhodné podmínky pro rozvoj, využití a propagaci operačního systému Linux, pořádat přednášky, odborné semináře, konference a vzdělávací akce pro své členy i širokou veřejnost. Sdružení funguje od roku 1998. Další informace můžete získat na stránkách http://www.linux.cz/czlug/.

V textu použité ochranné známky jsou majetkem jejich vlastníků.